## **Quick Tips for Connecting to RAP and NGRM Online**

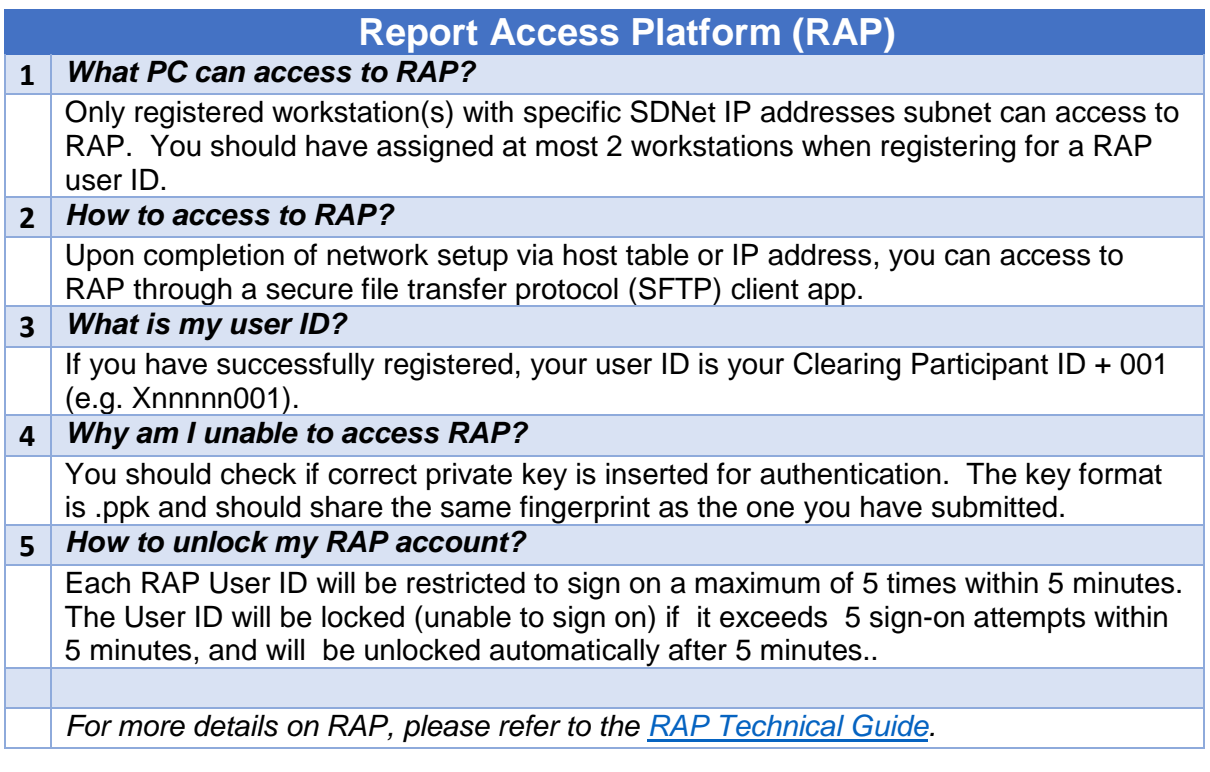

## **NGRM Online**

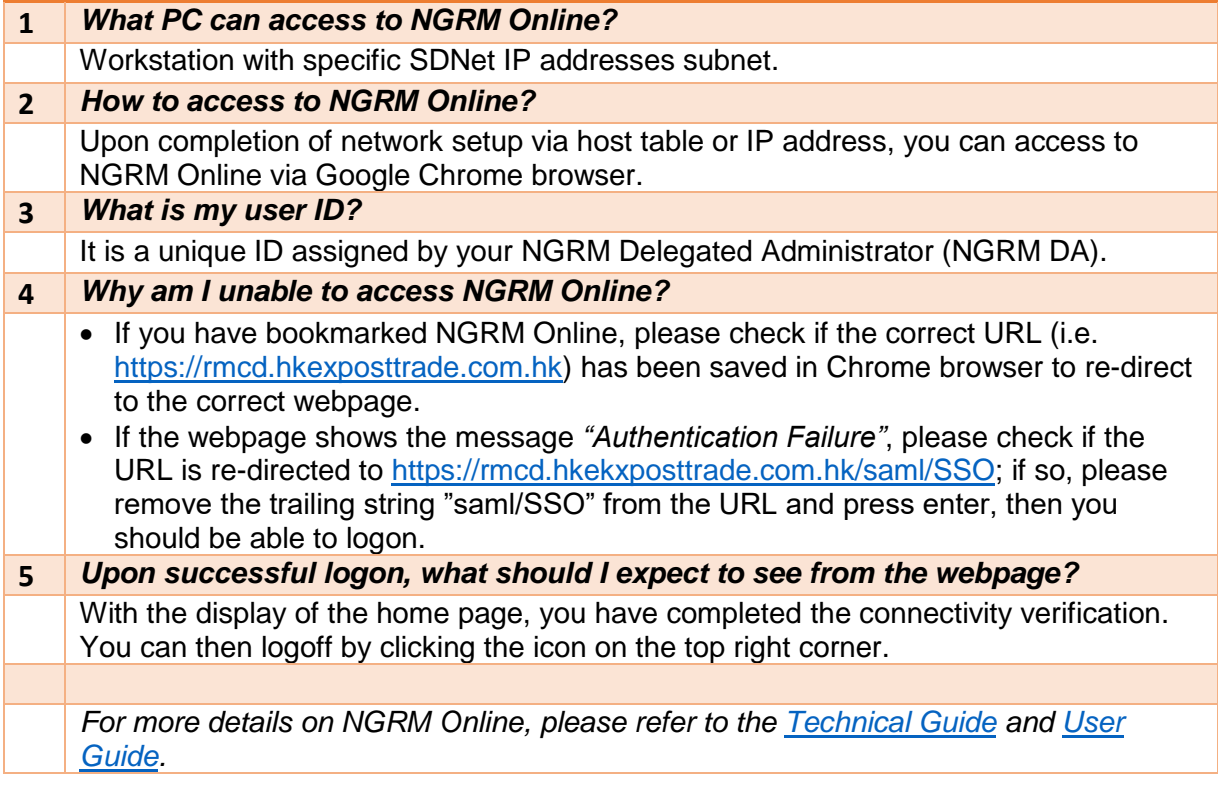